# **ArcheoLogica Data**  Norme editoriali e guida per gli autori

ArcheoLogica Data è una rivista annuale che pubblica contributi originali nella forma di un dataset in formato open e un articolo correlato. La rivista si pone l'obiettivo di contribuire alla condivisione dei raw data archeologici e di favorire la scienza collaborativa, senza limitazioni cronologiche o territoriali. Ogni contributo sarà sottoposto a peer review anonimo prima dell'accettazione. I dataset verranno archiviati come Open Data nel repository MOD e saranno disponibili per la consultazione e il download.

# <span id="page-0-0"></span>1 Revisione del testo

Possono essere accettati per la pubblicazione sia testi in italiano che in inglese. Il volume da spazio a due tipologie di contributi.

- **Long papers**: articoli di minimo 30.000 massimo 50.000 caratteri (spazi, note e bibliografia inclusi), e fino a un massimo di 10 tra tabelle e immagini a colori o in b/n.

I long papers sono contributi scientifici originali finalizzati a presentare e discutere nuove ricerche archeologiche.

- **Short papers**: articoli sintetici fino a 15.000 caratteri (spazi, note e bibliografia inclusi), e fino a un massimo di 5 tra tabelle e immagini a colori o in b/n. Gli short paper sono brevi contributi finalizzati all'introduzione e all'inquadramento dei dataset.

Sia i long che gli short papers devono includere:

- Un **abstract**, sia in italiano che in inglese (a prescindere dalla lingua del testo) di max 1000 battute spazi inclusi

- Fino a 5 **parole chiave**
- **Bibliografia** (vedi sotto)
- **Affiliazioni e indirizzo e-mail** dell'autore responsabile della corrispondenza

Il testo deve essere inviato in un formato Word compatibile.

Le immagini, le tabelle e le relative didascalie devono essere inviate come file separati.

Le immagini devono essere in formato .jpeg, risoluzione 300 dpi (cfr. § 2. Figure).

Il testo deve essere inviato insieme al modulo di dichiarazione di attività autoriale: le informazioni qui contenute saranno pubblicate insieme all'articolo, in una sezione specifica.

Le **locuzioni in una lingua diversa** da quella del corpo principale devono essere in corsivo. Le citazioni di testo devono essere tra virgolette caporali « » .

Le **virgolette singole** ' ' si usano solo per l'uso improprio di locuzioni. Le **virgolette doppie** "" si usano per le definizioni.

Le **unità di misura** non hanno il punto in fondo (m, km, g) e devono essere di norma inserite dopo il valore numerico. *Supra, infra* devono essere in corsivo.

# <span id="page-1-0"></span>2 Figure e tabelle

È possibile inviare fino a 10 tra tabelle e immagini per il long paper e 5 per lo short paper, a colori o in b / n: *le tabelle saranno considerate nel conteggio complessivo delle immagini*.

Gli autori sono liberi di scegliere se preferiscono che le loro immagini siano in RGB o in scala di grigi. Tuttavia, gli editori decideranno quante e quali immagini saranno a colori nella versione a stampa della rivista. Tutte le immagini e le tabelle devono essere menzionate nel corpo del testo.

- Le immagini (e le tabelle) devono essere **nominate con numeri arabi progressivi**, in modo da poter essere facilmente identificabili (es.: fig. 1, tab. 1, tab. 2), con una numerazione unica per ogni tipologia (figure/tabelle).

- Le **didascalie** devono essere inserite in un file word a parte. Ciascuna didascalia, non può superare le 450 battute, spazi inclusi.

### <span id="page-1-1"></span>Revisione figure

- Le tabelle saranno formattate su una **larghezza massima di 17 cm**.

- Tutte le immagini devono essere inviate in formato **.jpeg** con **definizione di 300 dpi**.

- La larghezza dell'immagine non deve superare i 17 cm. Le immagini a tutta pagina devono essere inviate già dimensionate 17x25.2 cm.

- Il **rimando infra-testo** alle immagini deve essere inserito come "fig. 1". Il riferimento infra-testo all'immagine deve corrispondere al nome del file dell'immagine.

- Piante e tavole dei reperti devono dotate di **riferimento metrico**.

- Per il materiale fotografico, gli autori devono garantire la libera disponibilità di immagini di materiale proveniente da Musei, Archivi o da altre pubblicazioni e indicare in didascalia la provenienza.

## <span id="page-1-2"></span>3 Bibliografia

La rivista utilizza lo stile bibliografico **APA, Autore-data**.

Le citazioni nel corpo del testo vanno indicate con autore, data ed eventualmente pagina tra parentesi. La bibliografia a fine testo deve contenere i riferimenti completi, ordinati alfabeticamente per autore. Di seguito alcuni esempi di citazione nel corpo del testo e in bibliografia. Per una completa descrizione dello stile bibliografico APA (American Psychological Association) si vedano i seguenti link:

- Citazione nel corpo del testo: <https://apastyle.apa.org/style-grammar-guidelines/citations/basic-principles/author-date>
- Citazione in bibliografia: <https://apastyle.apa.org/style-grammar-guidelines/references/examples>

### **Volume**

Citazione nel corpo del testo: (Bennett, 2009, p.45) Citazione in bibliografia: Bennett, J. (2009). *Vibrant matter: A political ecology of things*. Duke University Press.

### **Capitolo in volume**

Citazione nel corpo del testo: (Forte, 2014) Citazione in bibliografia: Forte, M. (2014). Virtual Reality, Cyberaerchaeology, Teleimmersive Archaeology. In F. Remondino & S. Campana (Eds.) *3D Recording and Modelling in Archaeology and Cultural Heritage. Theory and best practices* (pp. 113–127). *BAR International Series*: *Vol. 2598*.

### **Articolo in periodico**

Citazione nel corpo del testo: (Demetrescu & Fanini, 2000)

### Citazione in bibliografia:

Demetrescu, E., & Fanini, B. (2017). A white-box framework to oversee archaeological virtual reconstructions in space and time: Methods and tools. *Journal of Archaeological Science: Reports*, *14*, 500– 514[. https://doi.org/10.1016/j.jasrep.2017.06.034](https://doi.org/10.1016/j.jasrep.2017.06.034)

### **Tesi**

Citazione nel corpo del testo: (Linderholm, 2010) Citazione in bibliografia: Linderholm, J. (2010). *The soil as a source material in archaeology.: Theoretical considerations and pragmatic applications.* PhD diss. Umeå University.

### **Sito web**

Citazione nel corpo del testo: (Wootton, 2014)

Citazione in bibliografia:

Wootton, W. (2014, February) 'Reflectance Transformation Imaging (RTI) and Investigation of Stoneworking Techniques Art of Making'. Retrieved 12 December 2019.

[http://www.artofmaking.ac.uk/content/news/reflectance-transformation-imaging-rti-and-investigation-of](http://www.artofmaking.ac.uk/content/news/reflectance-transformation-imaging-rti-and-investigation-of-stoneworking-techniques/)[stoneworking-techniques/.](http://www.artofmaking.ac.uk/content/news/reflectance-transformation-imaging-rti-and-investigation-of-stoneworking-techniques/)

<span id="page-2-0"></span>*Si raccomanda di aggiungere il codice DOI per gli articoli di periodici, ove possibile.* 

# 4 Come preparare il dataset

Ad ogni contributo verrà assegnato un proprio spazio (archivio) nel repository MOD, i dataset devono pervenire alla rivista accompagnati dall'**Allegato A** (cfr. § 5. Moduli): i contributi che arriveranno alla redazione mancanti dell'Allegato A (Modulo descrittivo dei materiali da pubblicare nel repository MOD) saranno automaticamente respinti.

L'archivio è costituito da una descrizione introduttiva, una sezione "Letteratura grigia" (dedicata a relazioni, contributi, testi scritti ...) e una sezione "Dataset" (dedicata ai Raw Data archeologici, come foto, planimetrie, shapefiles, modelli 3D ecc.). Nel caso di indagini archeologiche estese e/o molto complesse è possibile caricare la documentazione suddivisa per settore/area, considerandoli come progetti separati. In questo caso, è necessario compilare un modulo distinto per ogni dataset.

I dataset saranno rilasciati secondo licenza CC-BY-SA; fa eccezione la documentazione fotografica del patrimonio culturale italiano che, secondo le disposizioni di legge italiane, sarà necessariamente rilasciata con una licenza CC-BY-NC-SA.

- Il deposito dei dati nel repository MOD è completamente gratuito e non impone né specifici formati né limiti di archiviazione. Sono preferibili, ma non indispensabili, formati di tipo aperto.

- I dati possono essere inviati in formati diversi a seconda delle tipologie (immagini, tabelle, etc.). - I dati non devono contenere informazioni personali e/o sensibili di soggetti terzi rispetto agli autori. Tali informazioni devono essere cancellate o oscurate in modo permanente. Nel caso si volesse far apparire tali informazioni è necessario inviare via e-mail la scansione dell'apposita liberatoria firmata dal soggetto interessato (ALLEGATO 2) correlato di documento di identità.

*Tutto il materiale del dataset deve essere organizzato in cartelle secondo l'ordine scelto dagli autori e inviato via e-mail o tramite piattaforme di trasferimento dati a*: archeologicadata@mappalab.eu

# <span id="page-3-0"></span>5 Moduli per l'autorizzazione alla pubblicazione aperta dei dati

# nell'archivio:

● ALLEGATO A: Elenco dei dati da caricare nel repository MOD

● ALLEGATO 1: Liberatoria degli autori alla pubblicazione, corredata di copia del documento di identità

● ALLEGATO 2: Liberatoria di eventuali soggetti terzi nominati all'interno dei documenti, corredata di copia del documento di identità

# <span id="page-3-1"></span>5.1 Guida alla compilazione dell'ALLEGATO A

### **Dati generali**:

1. È necessario attribuire un titolo all'intero dataset che apparirà direttamente nel repository MOD e sarà visibile nell'indice e nelle sezioni dedicate. Non è obbligatorio che il titolo dell'archivio corrisponda esattamente a quello dell'articolo correlato.

2. È necessario indicare l'anno di realizzazione dell'intervento.

3. L'intervento può prevedere uno o più autori. Alla voce "Autori" devono comparire i nominativi (nome e cognome) di tutti gli autori, sia quelli della sezione "letteratura grigia", sia quelli del "dataset". Ogni autore dovrà inviare via e-mail la scansione della propria liberatoria alla pubblicazione firmata (ALLEGATO 1) corredata da un documento di identità.

4. Indicare un indirizzo e-mail che sarà visibile nell'archivio come contatto di riferimento.

5. Ogni archivio prevede un'introduzione sintetica, che consiste nella descrizione della tipologia e dei tratti salienti del progetto, (max 1.500 battute spazi inclusi), i nomi degli "esecutori" e quelli della "direzione scientifica" (una o più affiliazioni sono opzionali).

6. La pagina introduttiva prevede un'immagine di copertina, da inviare in formato .jpeg con una risoluzione di 300 dpi. Si consiglia di evitare l'uso di immagini raffiguranti resti umani o altri contenuti che potrebbero urtare la sensibilità del pubblico.

7. È necessario indicare una o più tipologie di intervento.

8. È necessario indicare una o più cronologie di riferimento al fine di ottimizzare le operazioni di ricerca guidata sul MOD.

9. È possibile inserire fino a un massimo di 8 parole chiave.

10. È necessario indicare le coordinate geografiche (WGS 84) di riferimento dell'intervento. Nel caso di interventi estesi è sufficiente indicare le coordinate relative a un punto significativo, per il posizionamento del dataset sulla mappa degli archivi presenti nel repository MOD.

11. Gli archivi sono rilasciati con licenza CC-BY-SA.

12. Secondo le normative vigenti, tutte le immagini caricate saranno rilasciate con licenza CC-BY-NC-SA.

## **Letteratura grigia:**

14. È necessario definire una modalità di citazione della sezione dedicata alla "letteratura grigia". È prevista la possibilità di indicare diverse modalità di citazione per le due sezioni dell'intervento (nel caso che l'autore/i della relazione non sia/siano lo/gli stesso/i dei dataset o che, ad esempio, i dati siano prodotti dall'autore della relazione in collaborazione con altri colleghi); nel caso di mancata indicazione la redazione procederà di default ad attribuire modalità standard di citazione.

15. Inserire tutti i dati di riferimento del file di testo (relazione, report, ecc.) che dovrà essere caricato nella sezione "letteratura grigia": nome del file, tipologia, titolo con il quale il file comparirà nel MOD, formato

### **Dataset:**

16. È necessario definire una modalità di citazione del Dataset.

17. Nella sezione "DATASET" del modulo, l'autore dovrà definire la struttura dei file da caricare nel repository MOD. I file inviati devono essere descritti indicando: il nome del file, la tipologia di dati contenuti, il titolo che l'autore vuole sia dato al file nel repository MOD (qui può essere indicata anche la "quantità" del materiale pubblicato – es. "n.150 schede US - Saggio A"), il formato del file. Sono accettati tutti i formati, con preferenza per i formati di tipo aperto che consentano il riuso dei dati in modo immediato. Non c'è limite al numero di file che possono essere caricati.

18. È necessario marcare le caselle corrispondenti alle liberatorie e allegare scansione delle stesse, firmate e corredate da un documento di identità.

Si riporta, a titolo puramente esplicativo, un fac-simile di modulo compilato.

### <span id="page-5-0"></span>ALLEGATO A – Esempio

### **DATI GENERALI**

**1) Titolo intervento:** Le indagini archeologiche realizzate su Marte

#### **2) Anno:** 2019

**3) Autore/i**: Francesca Anichini, Gabriele Gattiglia, Maria Letizia Gualandi

**4) Contatti (opzionale)**: francesca.anichini@unipi.it

#### **5) Introduzione**

**…** 

**Esecutore:** Francesca Anichini, Antonio Campus (MAPPALab – Università di Pisa) **Direzione scientifica:** Gabriele Gattiglia, Maria Letizia Gualandi

**(testo descrittivo dell'intervento di max 1500 battute spazi inclusi)** 

**6) Nome file immagine da inserire nella pagina introduttiva all'intervento:** Marte\_2019\_copertina.jpeg

**7) Tipologia intervento:** Survey Assistenza √ Scavo di ricerca VIARCH Intervento archeologia preventiva Indagine geofisica Altro (specificare)

**8) Cronologia/e di riferimento (indicare cronologia iniziale e finale):** 2201-2300 CE

**9) Tipologia/e di riferimento:** Ambiente/paesaggio Analisi Antropologia √ Edifici Fortificazioni Infrastrutture Navigazione Produzione √Reperti Altro (specificare)

**10) Keywords:** Archeologia, Marte, Archeologia del futuro, Cultural Heritge, Space

**11) Coordinate geografiche dell'intervento:** 41°54'39"24, 12°28'54"48

**12) Licenza da attribuire all'archivio:** CC-BY-SA

**13) Licenza attribuita alle immagini:** CC-BY-NC-SA

**LETTERATURA GRIGIA** 

**14) Modalità di citazione della relazione/testo:** Anichini F., 2015, Indagini preventive su Marte 2010 – Relazione preliminare dell'intervento.

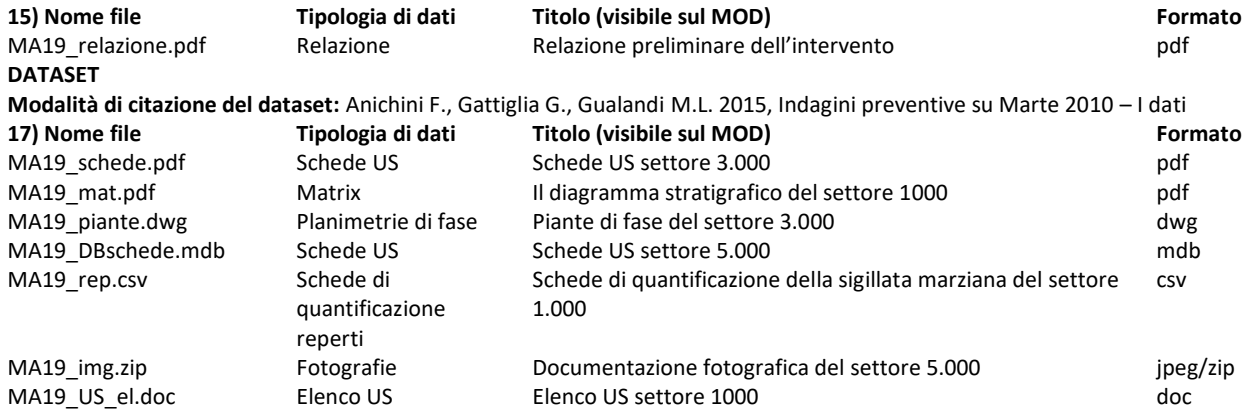

18) √Si allegano liberatorie sottoscritte e firmate da parte degli autori dei dati (ALLEGATO 1)

**Si allegano liberatorie sottoscritte e firmate da parte di soggetti terzi, non corrispondenti agli autori, dei quali si è scelto di pubblicare dati personali (ALLEGATO 2)** 

# Sommario

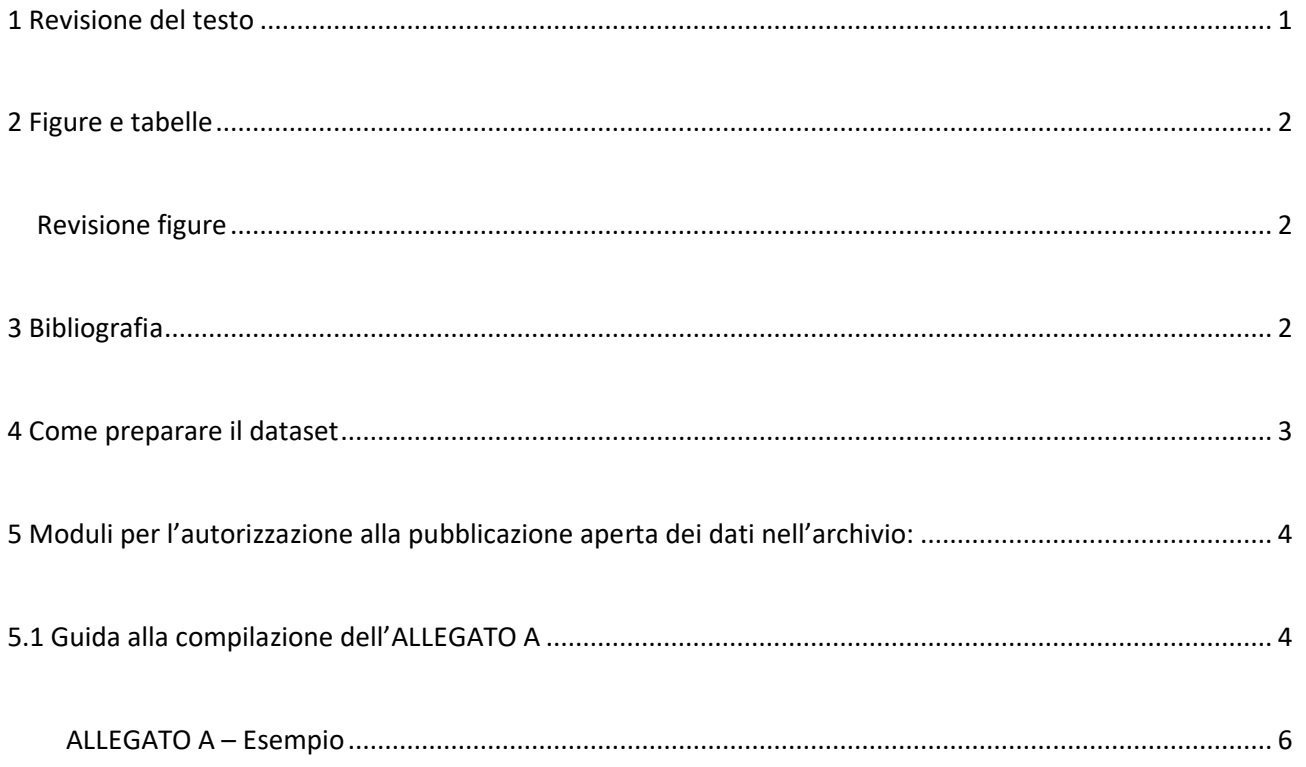